Page | 112 Chapter 11

# Flowchart

# 2.1.2 Flowchart

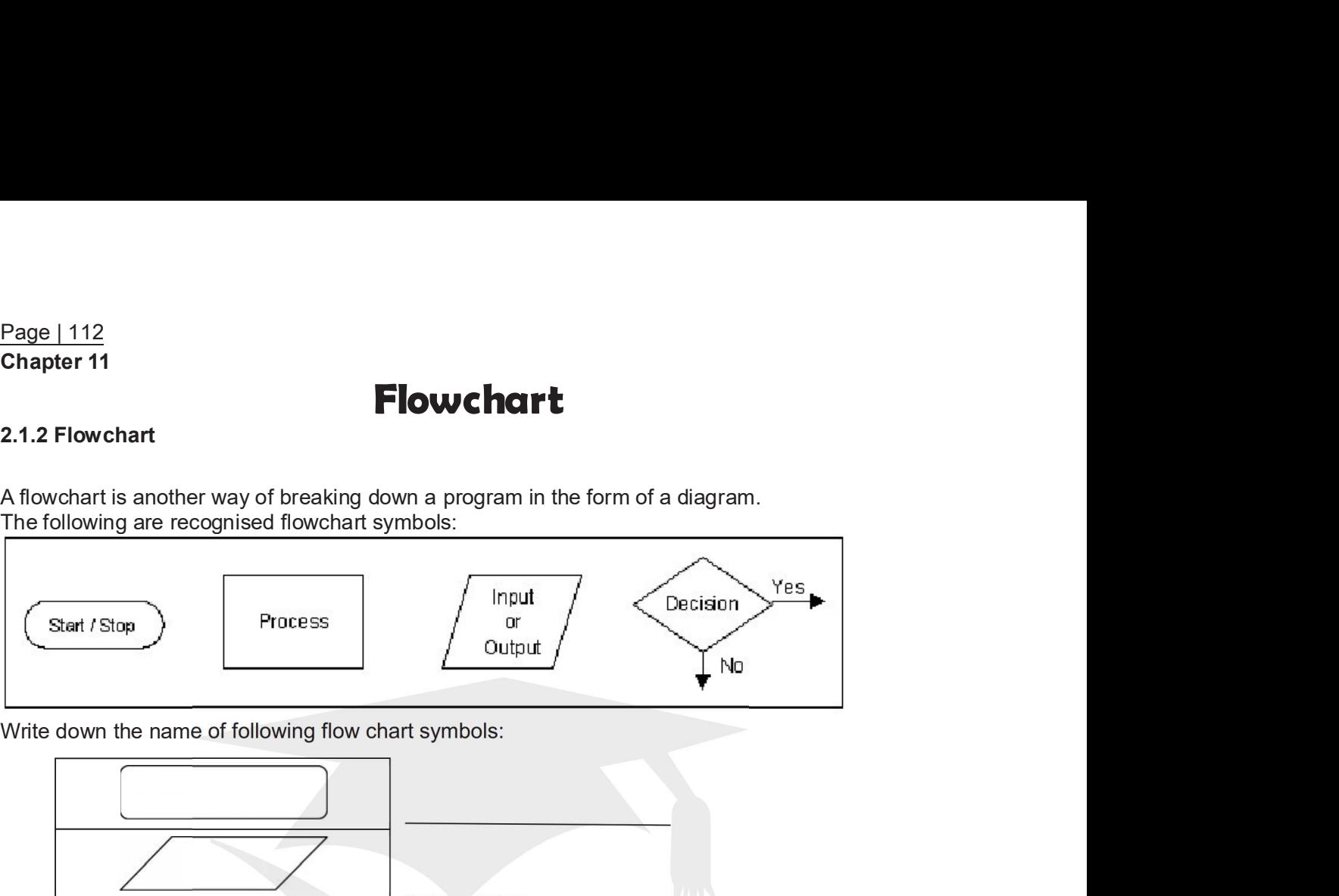

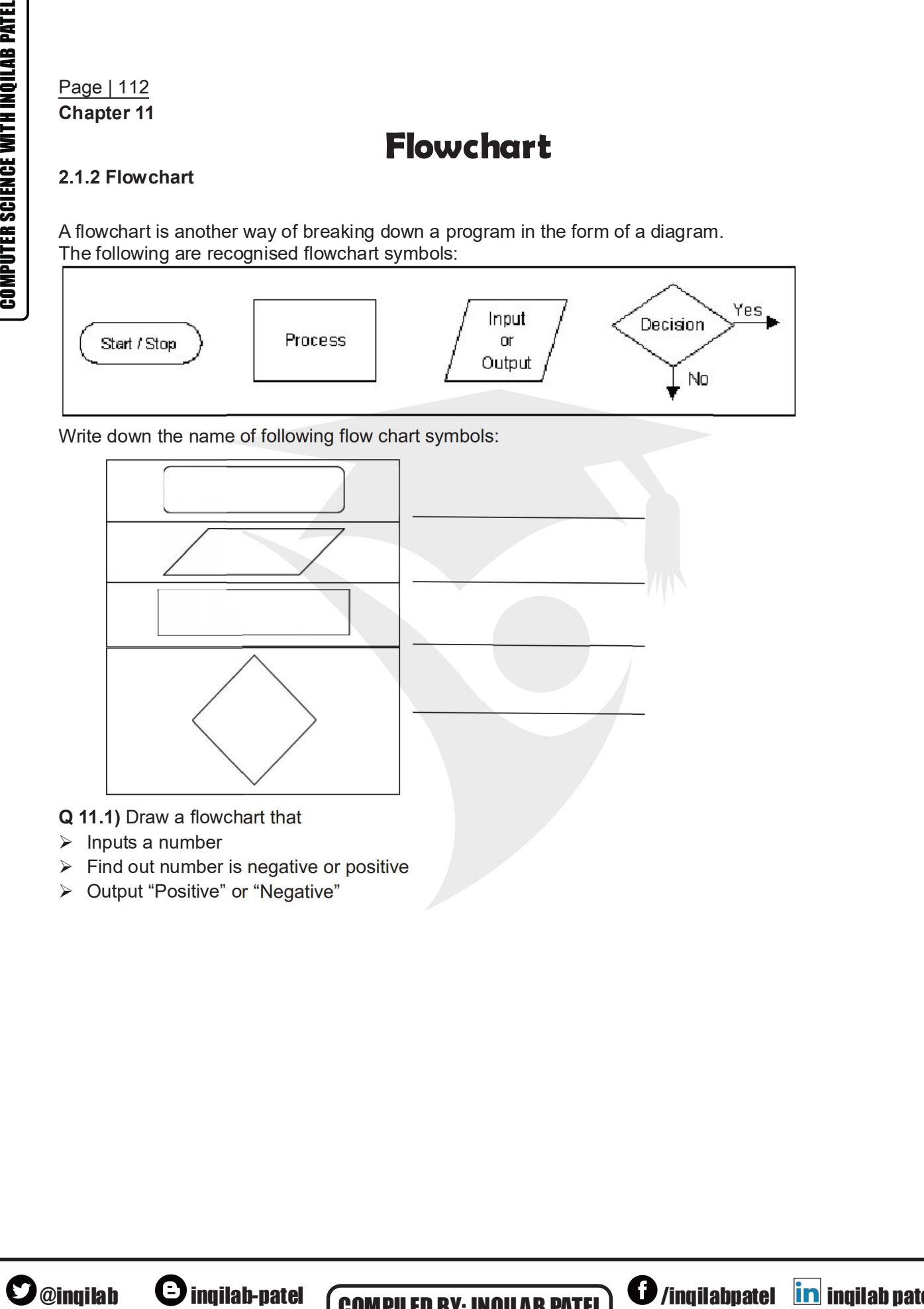

- 
- 
- 

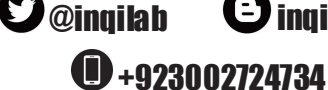

**O ACCESSION OF ACCESSION CONTROLLER CONTROLLER PATEL OF ACCESSION CONTROLLER PATEL OF ACCESSION CONTROLLER CONTROLLER CONTROLLER CONTROLLER CONTROLLER CONTROLLER CONTROLLER CONTROLLER CONTROLLER CONTROLLER CONTROLLER CONT COMPILED BY: INQILAB PATEL**  $\bigcirc$  /inqilabpatel **in** inqilab patel /inqilabpatel **in** inqilab patel<br> **http://inqilabpatel.com/** http://inqilabpatel.com/

- 
- Page | 113<br>**Q 11.2)** Draw a flowchart that<br>
≻ Inputs a number<br>
≻ Find out number is even or odd (using MOD function)<br>
≻ Output Even or ODD Page | 113<br> **Q 11.2)** Draw a flowchart that<br>
≻ Inputs a number<br>
≻ Find out number is even or odd (using MOD function)<br>
≻ Output Even or ODD Page | 113<br>
Q 11.2) Draw a flowchart that<br>
≻ Inputs a number<br>
≻ Find out number is even or odd (using MOD function)<br>
≻ Output Even or ODD<br>
⇒ Output Even or ODD Page | 113<br> **Q 11.2)** Draw a flowchart that<br>
≻ Inputs a number<br>
≻ Find out number is even or odd (using MOD function)<br>
≻ Output Even or ODD Page | 113<br> **Q 11.2)** Draw a flowchart that<br>
≻ Inputs a number<br>
≻ Find out number is even or odd (using MOD function)<br>
≻ Output Even or ODD
- 

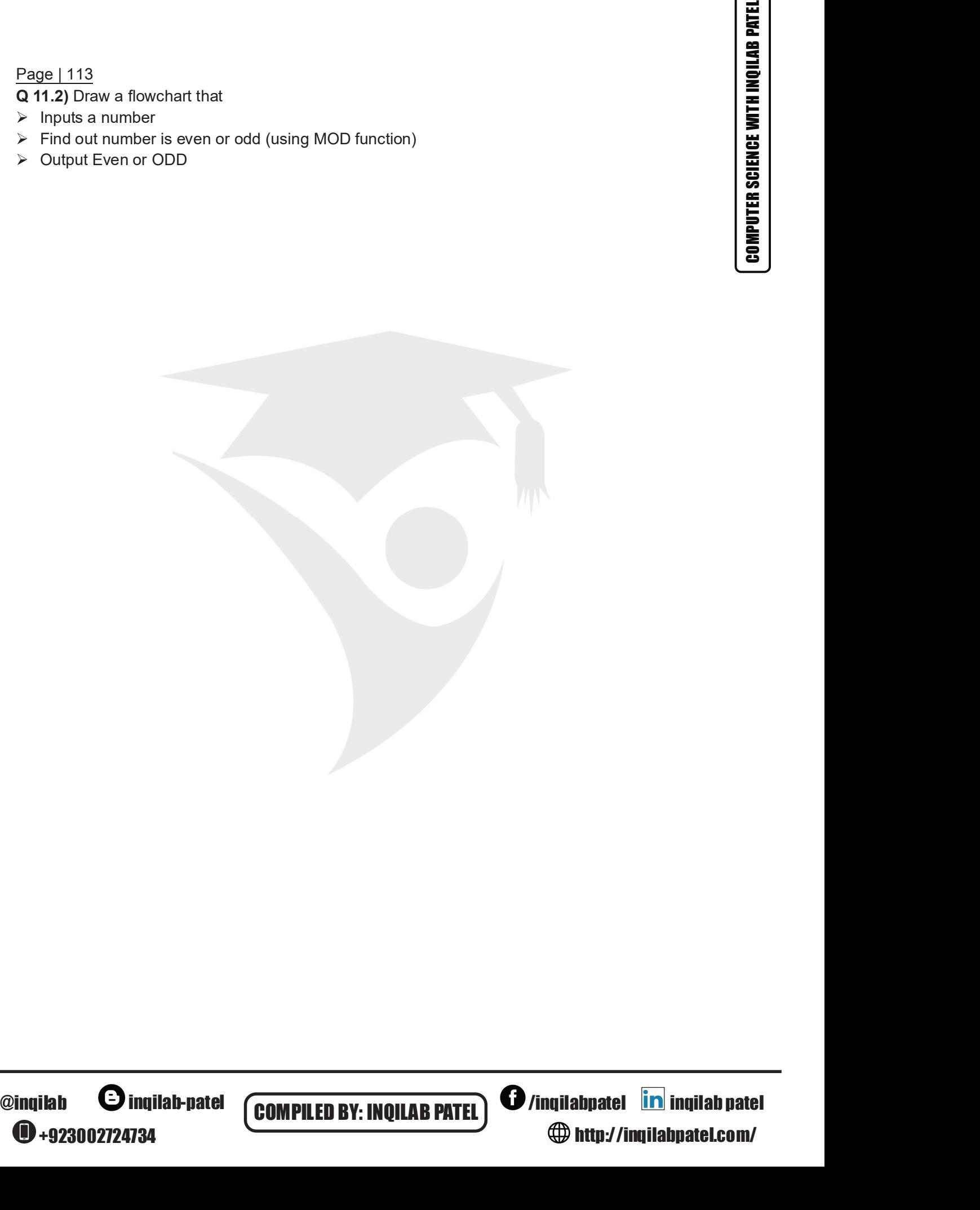

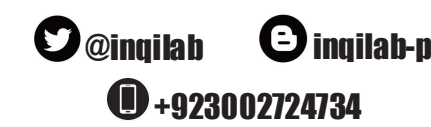

COMPILED BY: INQILAB PATEL **COMPILED BY:** INQILAB PATEL **COMPILED** /inqilabpatel **in** inqilab patel<br>
http://inqilabpatel.com/ http://inqilabpatel.com/

Page | 114 Q11.3a) Write an algorithm, using flowchart only, that Page | 114<br>
Q11.3a) Write an algorithm, using flowchart only, that  $\triangleright$  inputs three numbers<br>  $\triangleright$  outputs the greatest number Page | 114<br>
Q11.3a) Write an algorithm, using flowchart only, that<br>
≻ inputs three numbers<br>
≻ outputs the greatest number We can allocate the managerithm, using flowchart c<br>  $\geq$  Page | 114<br>  $\geq$  outputs the greatest number<br>  $\geq$  outputs the greatest number<br>  $\geq$  outputs the greatest number<br>  $\geq$  0.11.3b) Write an algorithm, using flowch

- 
- 

Q 11.3b) Write an algorithm, using flowchart only, that Q 11.3b) Write an algorithm, using flowchart only, that  $\ge$  inputs three numbers<br> $\ge$  outputs the smallest number Q 11.3b) Write an algorithm, using flowchart only, that  $\frac{1}{100}$  becomes the smallest number Q 11.3b) Write an algorithm, using flowchart only, that  $\triangleright$  inputs thee numbers  $\triangleright$  outputs the smallest number

- 
- 

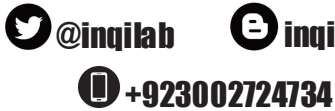

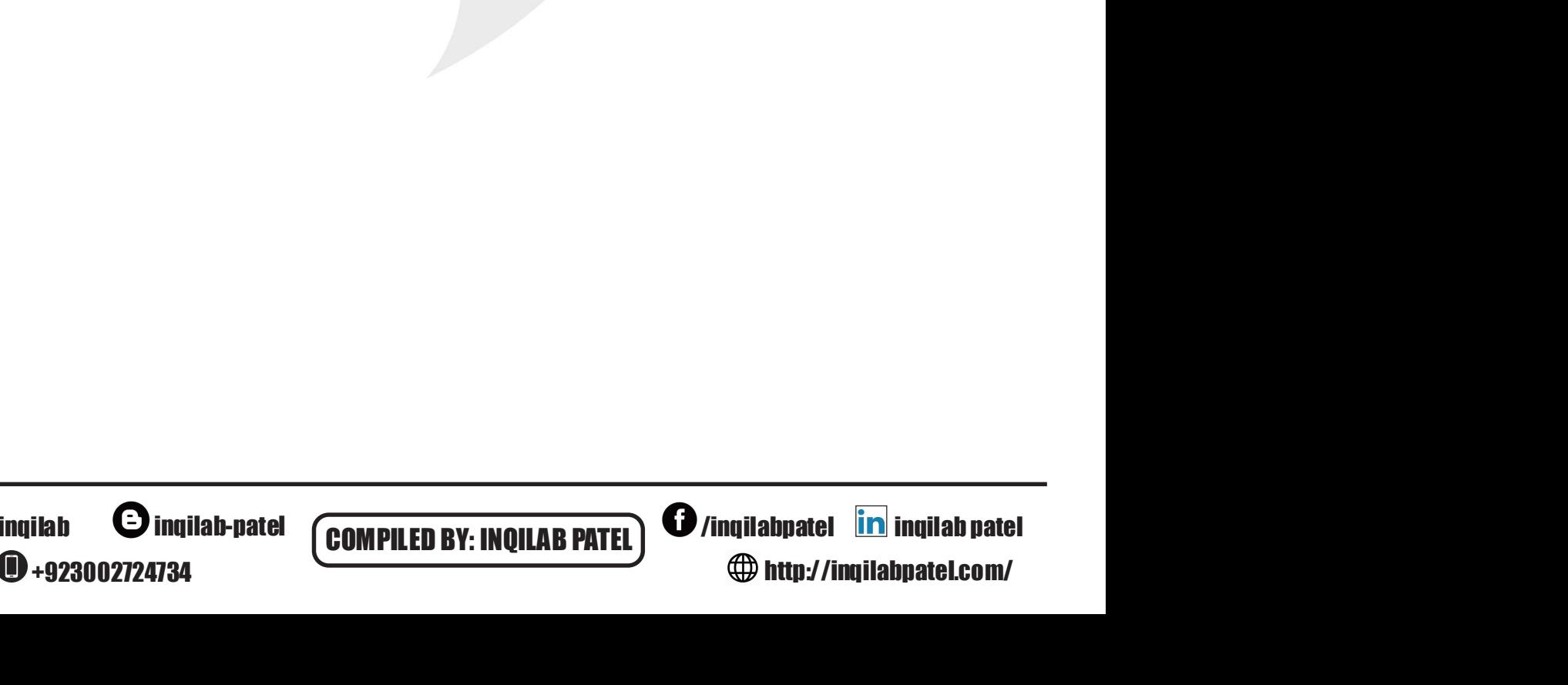

# Page | 115 Q11.4a) Write an algorithm, using flowchart only, that Page | 115<br>
Q11.4a) Write an algorithm, using flowchart only, that<br>
≻ inputs three numbers<br>
≻ calculate total of two greatest numbers<br>
≻ Output total Page | 115<br>
Q11.4a) Write an algorithm, using flowchart only, that<br>
≻ inputs three numbers<br>
≻ calculate total of two greatest numbers<br>
≻ Output total Page | 115<br>
Q11.4a) Write an algorithm, using flowchart only, that<br>
≻ inputs three numbers<br>
≻ calculate total of two greatest numbers<br>
≻ Output total  $\begin{array}{ll}\n\textbf{Graph 1115} \\
\textbf{Q11} & \textbf{A12} & \textbf{b1} & \textbf{b1} & \textbf{c1} & \textbf{d1} \\
\textbf{Q11} & \textbf{A22} & \textbf{b1} & \textbf{b1} & \textbf{c1} & \textbf{d1} \\
\textbf{Q21} & \textbf{Q32} & \textbf{E32} & \textbf{E32} & \textbf{d1} & \textbf{d1} \\
\textbf{Q31} & \textbf{Q32} & \textbf{E32} & \textbf{E32} & \textbf{d1} & \textbf{$

- 
- 
- 

# Q 11.4b) Write an algorithm, using flowchart only, that Q 11.4b) Write an algorithm, using flowchart only, that  $\triangleright$  inputs three numbers  $\triangleright$  calculate total of two smallest numbers  $\triangleright$  Output total Q 11.4b) Write an algorithm, using flowchart only, that<br>  $\ge$  inputs three numbers<br>  $\ge$  calculate total of two smallest numbers<br>  $\ge$  Output total<br>  $\ge$  Output total Q 11.4b) Write an algorithm, using flowchart only, that<br>
→ inputs three numbers<br>
→ calculate total of two smallest numbers<br>
→ Output total<br>
→ Output total

- 
- 
- 

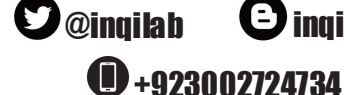

**COUNTING**<br>Counting is used to find how many items are there by incrementing by 1 during each time loop is **Page | 116**<br> **COUNTING**<br> **COUNTING**<br> **COUNTING**<br> **COUNTING**<br> **COUNTING**<br> **COUNTING**<br> **COUNT**<br> **COUNT COUNTENT ON TWO COUNT ON THE SURFEMENT (now)**<br> **COUNT COUNTENT ON THE SURFEMENT (old)**<br> **COUNTENT (old)**<br> **COUNTENT (ol** executed. **Page | 116**<br> **COUNTING**<br>
Counting is used to find how many items are there by incrementing by 1 during each time loop is<br>
accounted.<br>
It is sometimes necessary to count how many times something happens.<br>
To count ψ or in **Page | 116**<br> **COUNTING**<br>
COUNTING<br>
Counting is used to find how many items are there by incrementing by 1 during each time loop is<br>
executed.<br>
It is sometimes necessary to count how many times something happens.<br>
To coun <del>116</del><br> **TIMG**<br> **COUNT FING**<br> **COUNT FING**<br> **COUNT FING**<br> **COUNT FING**<br> **COUNT FING**<br> **COUNT FING**<br> **COUNT FING**<br> **COUNT FING**<br> **COUNT FING**<br> **COUNT FING**<br> **COUNT FING**<br> **COUNT FING**<br> **COUNT FING**<br> **COUNT FING**<br> **COUNT FIN** <del>116</del><br> **invident**<br> **invident**<br> **invident**<br> **invident**<br> **invident**<br> **invident**<br> **invident**<br> **invident**<br> **invident and the statements such as:**<br> **invident + 1**<br> **invident + 1**<br> **invident**<br> **invident**<br> **invident**<br> **invident** 116<br> **TING**<br> **TIMG**<br> **ITEMENT (ORDER)**<br> **ITEMENT (ORDER)**<br>
INCREMENT (of the proformation of the system of the system of the proformer of the proformernent by 1, we can use statements such as:<br>
Count  $\leftarrow$  Count + 1<br>
(new) Page | 116<br>
COUNTING<br>
COUNTING<br>
COUNTING<br>
executed.<br>
It is sometimes necessary to count how many times something happens.<br>
To count up or increment by 1, we can use statements such as:<br>
Count — Count – 1<br>
(new) – (old)<br>
∴ **Page | 116**<br> **COUNTING**<br> **COUNTING**<br> **COUNTING**<br> **COUNTING**<br> **COUNTING**<br> **EXECUTED**<br> **EXECUTED**<br> **EXECUTED**<br> **EXECUTED**<br> **COUNT UP or increment by 1, we can use statements such as:**<br> **COUNT (OUT)**<br> **COUNT COUNTING**<br> **COUN** 116<br>
TIMG<br>
TIMG<br>
TIMG<br>
TIMG<br>
TIMG<br>
TIMG<br>
TIMG<br>
TIMG<br>
TIMG<br>
TIMG<br>
TIMG<br>
TIMG<br>
TIMG<br>
TIMG<br>
TIMG<br>
TIMG<br>
TIMG<br>
TIMG<br>
TIMG<br>
TIMG<br>
TIMG<br>
TIMG<br>
TIMG<br>
TIMG<br>
TIMG<br>
TIMG<br>
TIMG<br>
TIMG<br>
TIMG<br>
TIMG<br>
TIMG<br>
TIMG<br>
TIMG<br>
TIMG<br>
TIMG<br>
TIMG<br> 116<br>
TING<br>
TIME<br>
TIME<br>
TIME<br>
EXECTION: THE SECTION MANUTES are there by incrementing by 1 during each<br>
ed.<br>
Int up or increment by 1, we can use statements such as:<br>
Count  $\leftarrow$  Count + 1<br>
Count  $\leftarrow$  Count + 1<br>
Count (new 116<br>
TING<br>
TING<br>
TIME<br>
Since to find how many items are there by incrementing by 1 during each time loop is<br>
medimes necessary to count how many times something happens.<br>
Count  $\leftarrow$  Count  $\leftarrow$  (1<br>
Count  $\leftarrow$  Count  $\leftarrow$ Page | 116<br>
Countring is used to find how many items are there by incrementing by 1 during each time loop is<br>
executed.<br>
It is somethings necessary to count how many times something happens.<br>
To count up or increment by 1 Example is used to find how many items are there by incrementing by 1 during each time loop is<br>somethings used to find how many times something happens.<br>count-<br>count-count 1<br>count-count 1<br>count-count 1<br>count-count 1<br>i.e. I

### TOTALLING

**Example is used to find how many items are the counting is used to find how many items are the executed.**<br> **Example is sometrally example incorporated** To count the profinement by 1, we can use state Count  $-$  Count  $-$ 

**Count-controlled (FOR) loops**<br>Count-controlled loop is used when the number of repetition is already known.

**Example Question**<br>a) Draw a flowchart to input 20 numbers and find the total and average of positive numbers

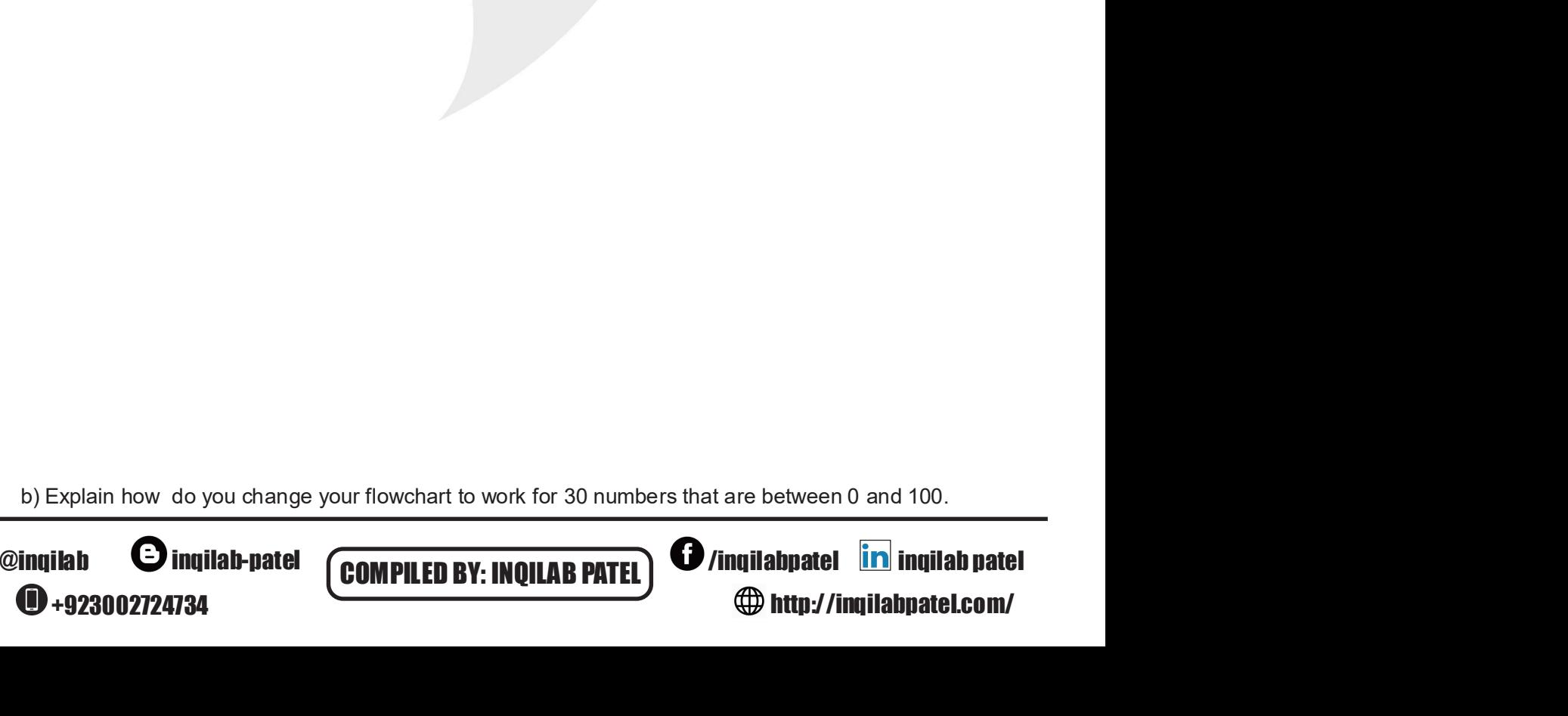

**COMPILED BY: INQILAB PATEL)**  $\bullet$  /inqilabpatel **in** inqilab patel

 $\bigoplus$  http://inqilabpatel.com/

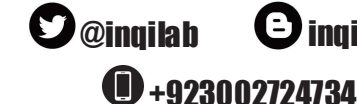

# **COMPUTER SCIENCE WITH INQILAB PATEL**

### Page | 117

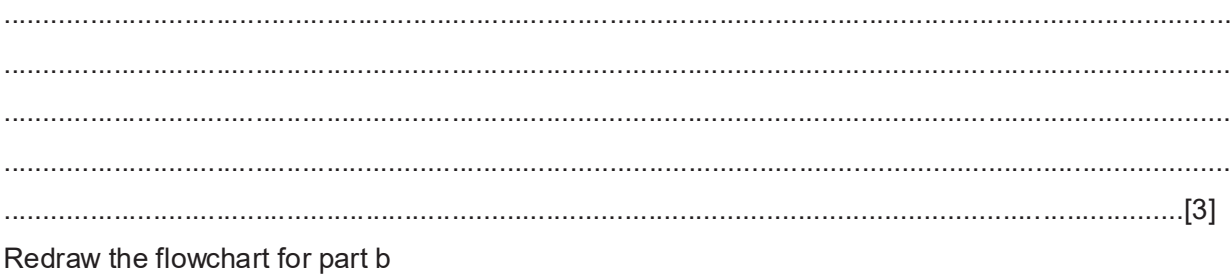

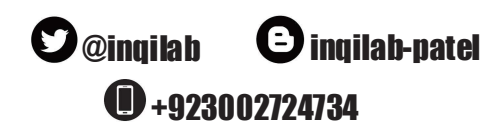

**COMPILED BY: INQILAB PATEL** 

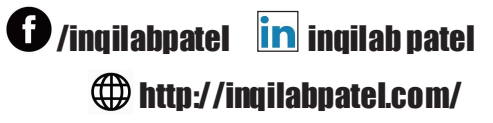

Page | 118 Conditional Loop:

**Example 118**<br> **Example 1118**<br>
Conditional Loop:<br>
Pre-condition (WHILE) loop in which condition<br>
Pre-condition (REPEAT UNTIL) loop in which<br>
Post-condition (REPEAT UNTIL) loop in which<br>
Presented only when the condition i

**Page | 118**<br> **Conditional Loop:**<br>
A loop which is executed on the basis of a condition.<br> **Pre-condition (WHILE) loop** in which condition is given at the start of loop and which is executed<br>
only when the condition is true **Page | 118**<br> **Conditional Loop:**<br>
A loop which is executed on the basis of a condition.<br> **Pre-condition (WHILE) loop** in which condition is given at the start of loop and which is executed<br> **Pro-condition (REPEAT UNTIL) l** Page | 118<br>
Conditional Loop:<br>
A loop which is executed on the basis of a condition.<br>
Pre-condition (WHILE) loop in which condition is given at the start of loop and which is executed<br>
only when the condition is true, is c Page | 118<br>A loop which is executed on the basis of a condition.<br>Pre-condition (WHILE) loop in which condition is given at the start of loop and which is executed<br>only when the condition is true, is called pre-condition lo Page | 118<br>
Conditional Loop:<br>
A loop which is executed on the basis of a condition.<br>
P**re-condition (WHILE) loop** in which condition is given at the start of loop and which is executed<br>
nonly when the condition is true, i Page <u>| 118</u><br>Conditional Loop:<br>A loop which is executed on the basis of a condition.<br>Pre-condition (WHILE) loop in which condition is given at the start of loop and which is executed<br>only when the condition is true, is cal Page | 118<br>
Conditional Loop:<br>
Aloop which is executed on the basis of a condition.<br> **Pre-condition (WHILE) loop** in which condition is given at the start of loop and which is executed<br>
moly when the condition is true, is Page | 118<br>
Conditional Loop:<br>
Aloop which is executed on the basis of a condition.<br>
Pre-condition (WHILE) loop in which condition is given at the start of loop and which is executed<br>
only when the condition is true, is ca Page | 118<br>
Conditional Loop:<br>
A loop which is executed on the basis of a condition.<br>
A loop which is executed on the basis of a condition.<br>
Pre-condition (WHILE) loop in which condition is given at the start of loop and w Page | 118<br>
Conditional Loop:<br>
A loop which is executed on the basis of a condition.<br>
Pre-condition (WHILE) loop in which condition is given at the start of loop and which is executed<br>
only when the condition is true, is c A loop winter is executed on the basis of a containon.<br>
Pre-condition (WHILE) loop in which condition is given at the start of loop and which is execute<br>
only when the condition is true, is called pre-condition loop.<br>
Post

## Q 11.8) Draw a flowchart that

## Past Paper Question of same type in Summer 2015 P21& 23 Q 3

**4**+923002724734

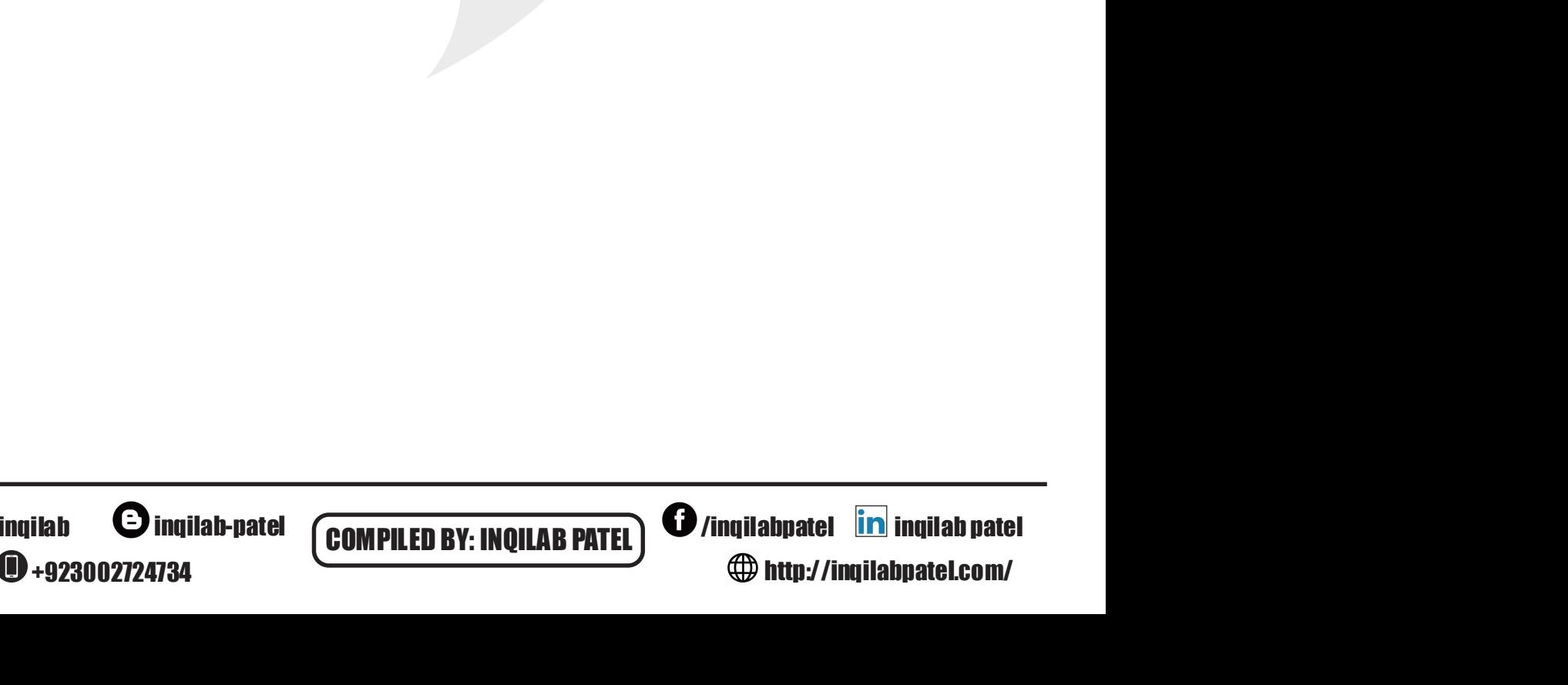

# Page | 119 Q11.9)Summer 2009

0+923002724734

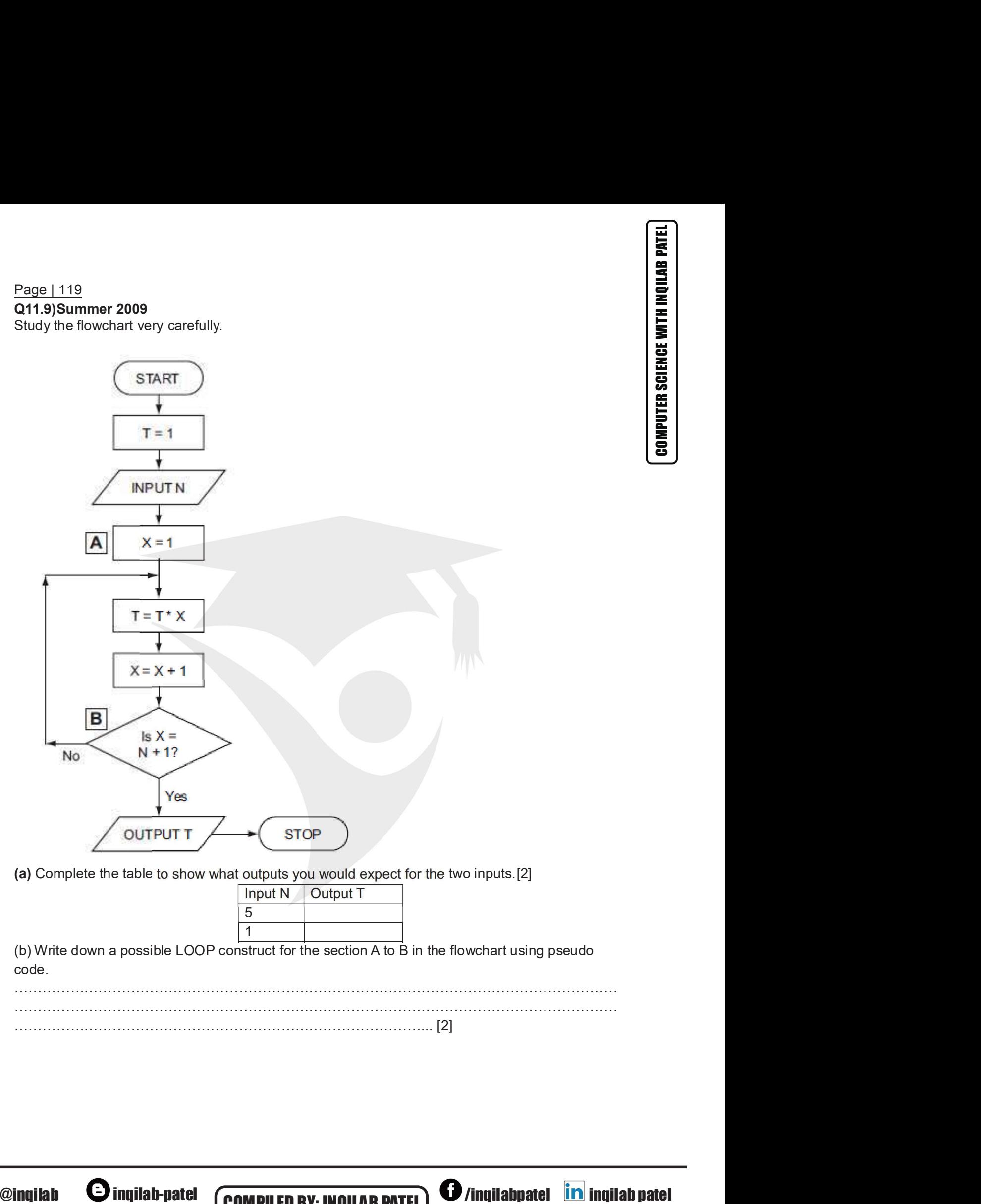

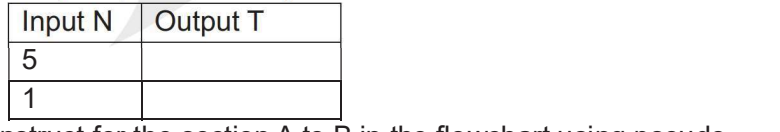

code.

(a) Complete the table to show what outputs you would expect for the two inputs.[2]<br>  $\frac{lnput N \tcdot Output T}{\frac{5}{1}}$ <br>
(b) Write down a possible LOOP construct for the section A to B in the flowchart using pseudo<br>
code.<br>
.......... ………………………………………………………………………………………………………………… ………………………………………………………………………………………………………………… /inqilabpatel inqilab patel

**COMPILED BY: INQILAB PATEL**  $\bigcirc$  /inqilabpatel **in** inqilab patel

http://inqilabpatel.com/

- 
- 
- Page | 120<br>Q 11.10) Draw an algorithm using flowchart that:<br>≻ Inputs the height of children who want to ride on a rollercoaster<br>≻ Validates height children under 1.2 metres are rejected.<br>≻ When eight children have been ac **Page | 120**<br> **Q 11.10)** Draw an algorithm using flowchart that:<br>
→ Inputs the height of children who want to ride on a rollercoaster<br>
→ Validates height children under 1.2 metres are rejected.<br>
→ When eight children hav **Page | 120**<br> **Q 11.10)** Draw an algorithm using flowchart that:<br>
≻ Inputs the height of children who want to ride on a rollercoaster<br>
≻ Validates height children under 1.2 metres are rejected.<br>
≻ When eight children hav Page | 120<br>
Q 11.10) Draw an algorithm using flowchart that:<br>
≻ Inputs the height of children who want to ride on a rollercoaster<br>
≻ Validates height children under 1.2 metres are rejected.<br>
≻ When eight children have bee <u>ie | 120</u><br>1.10) Draw an algorithm using flowchart that:<br>Inputs the height of children who want to ride on a rollercoaster<br>Validates height children under 1.2 metres are rejected.<br>When eight children have been accepted, ou

Past Paper Question of same type in Summer 20162210,0478 P21 &P23

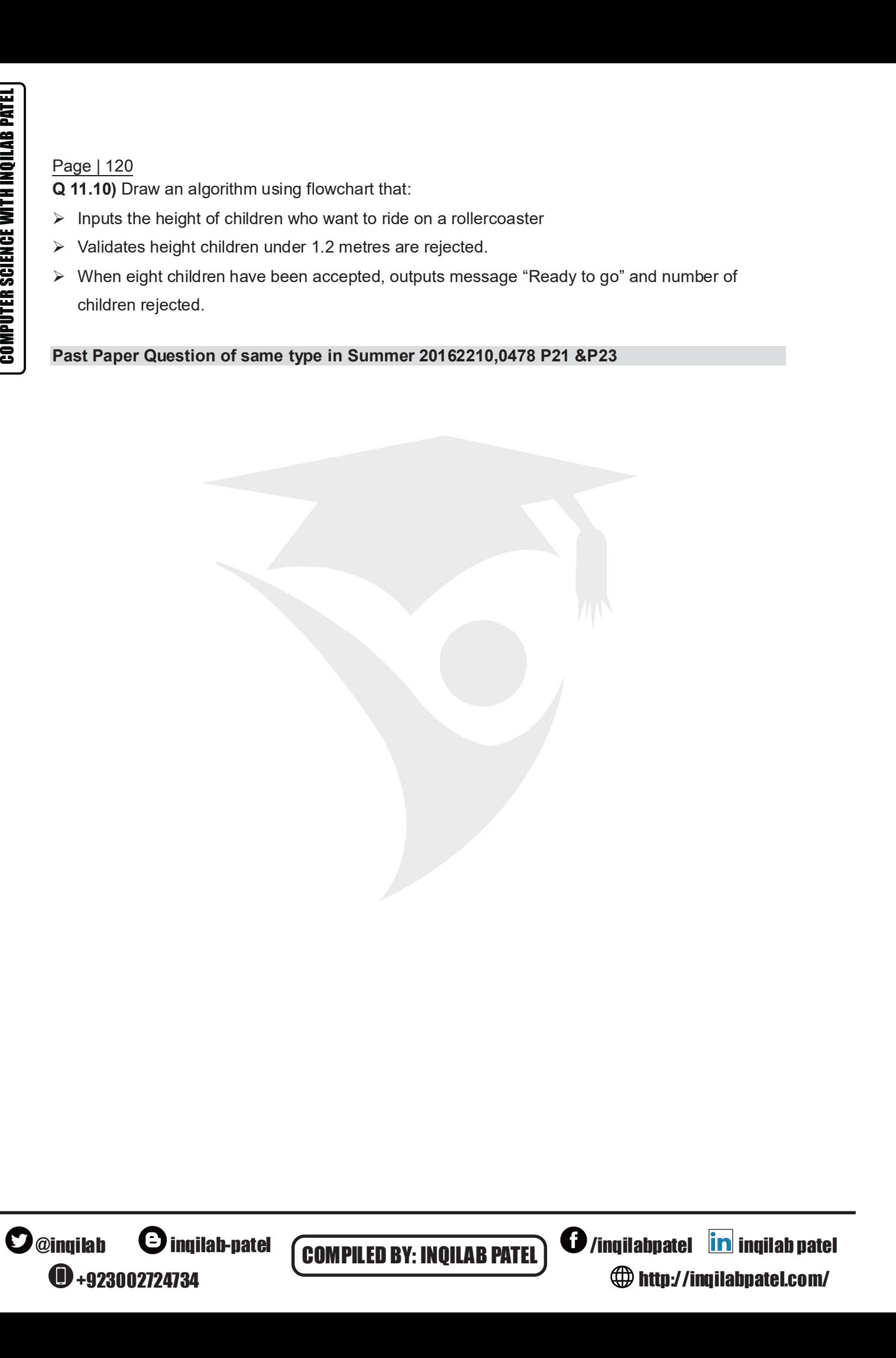

<sup>0</sup>+923002724734

- 
- 
- Page | 121<br>
Q11.11a) Draw a flowchart that<br>
≻ Inputs 50 number<br>
≻ Find out number is Integer or Real (using INT function)<br>
≻ Count Integer and Odd Numbers<br>
≻ Output how many were integer and odd Page | 121<br>
Q11.11a) Draw a flowchart that<br>
≻ Inputs 50 number<br>
≻ Find out number is Integer or Real (using INT function)<br>
≻ Count Integer and Odd Numbers<br>
≻ Output how many were integer and odd Page | 121<br>
Q11.11a) Draw a flowchart that<br>
≻ Inputs 50 number<br>
≻ Find out number is Integer or Real (using INT function)<br>
≻ Count Integer and Odd Numbers<br>
≻ Output how many were integer and odd<br>
⇒ Output how many were i **Page | 121**<br> **Q11.11a)** Draw a flowchart that<br>  $\ge$  Inputs 50 number<br>  $\ge$  Find out number is Integer or Real (using INT function)<br>  $\ge$  Count Integer and Odd Numbers<br>  $\ge$  Output how many were integer and odd Page | 121<br>
Q11.11a) Draw a flowchart that<br>  $\ge$  Inputs 50 number<br>  $\ge$  Find out number is Integer or Real (using INT function)<br>  $\ge$  Count Integer and Odd Numbers<br>  $\ge$  Output how many were integer and odd<br>  $\frac{1}{2}$  Ou Page | 121<br>
Q11.11a) Draw a flowchart that<br>
≻ Inputs 50 number<br>
≻ Find out number is Integer or Real (using INT function)<br>
≻ Count Integer and Odd Numbers<br>
≻ Output how many were integer and odd
- 
- 

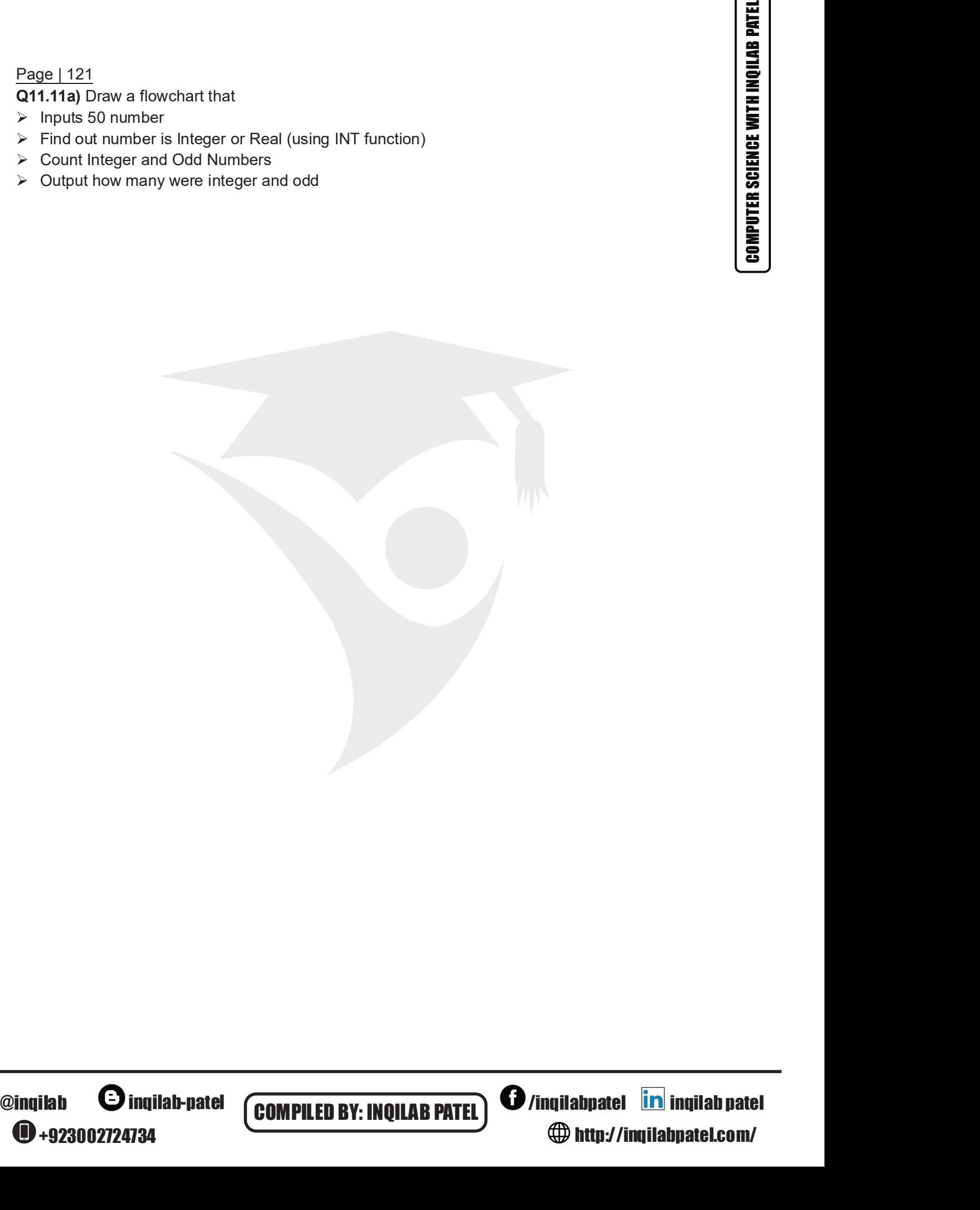

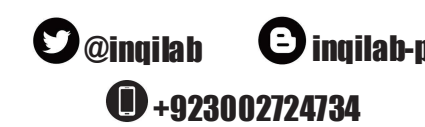

# Page | 122 Q11.11b) Draw a flowchart that Page | 122<br>
Q11.11b) Draw a flowchart that<br>
≻ Inputs a series of numbers<br>
≻ Calculates their total<br>
≻ Stops input if a negative number is entered<br>
≻ Output total. Page | 122<br>
Q11.11b) Draw a flowchart that<br>
≻ Inputs a series of numbers<br>
≻ Calculates their total<br>
≻ Stops input if a negative number is entered<br>
≻ Output total. Page | 122<br> **Q11.11b)** Draw a flowchart that<br>
→ Inputs a series of numbers<br>
→ Calculates their total<br>
→ Stops input if a negative number is entered<br>
→ Output total. **Page | 122**<br> **Q11.11b) Draw a flowchart that**<br>  $\ge$  lnputs a series of numbers<br>  $\ge$  Calculates their total<br>  $\ge$  Stops input if a negative number is entered<br>  $\ge$  Output total. Page | 122<br> **Q11.11b) Draw a flowchart that**<br>
> Inputs a series of numbers<br>
> Calculates their total<br>
> Stops input if a negative number is entered<br>
> Output total.

- 
- 
- 
- 

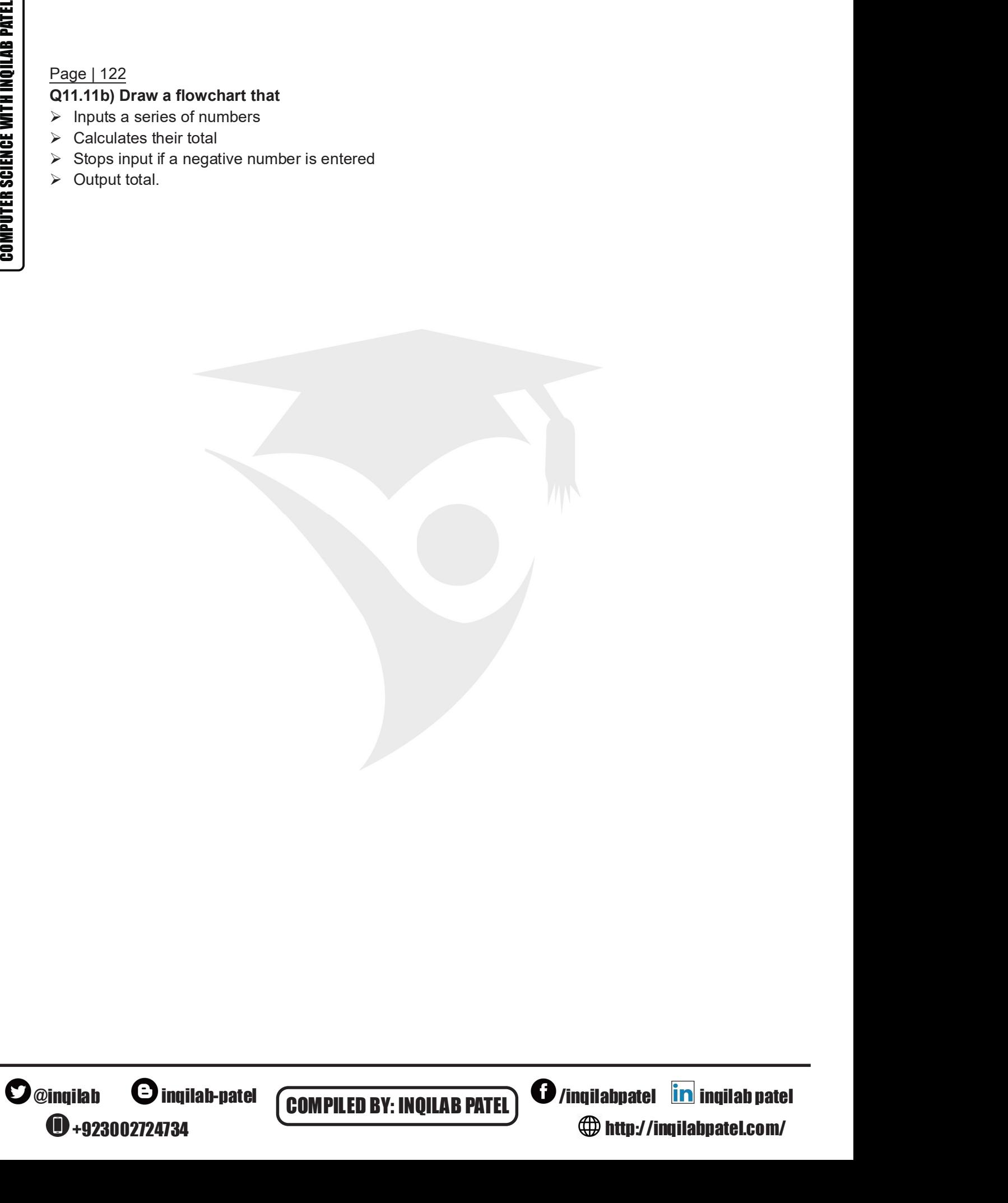

 $\bigoplus$ +923002724734

# Q 11.12) Draw a flowchart that

- 
- Page | 123<br>  $Q$  11.12) Draw a flowchart that<br>  $\triangleright$  Inputs temperature for a week (7 days)<br>  $\triangleright$  Outputs highest and lowest temperature<br>  $\triangleright$  Outputs highest and lowest temperature Page | 123<br> **Q 11.12) Draw a flowchart that**<br>  $\triangleright$  Inputs temperature for a week (7 days)<br>  $\triangleright$  Outputs highest and lowest temperature Page | 123<br>
Q 11.12) Draw a flowchart that<br>
≻ Inputs temperature for a week (7 days)<br>
≻ Outputs highest and lowest temperature

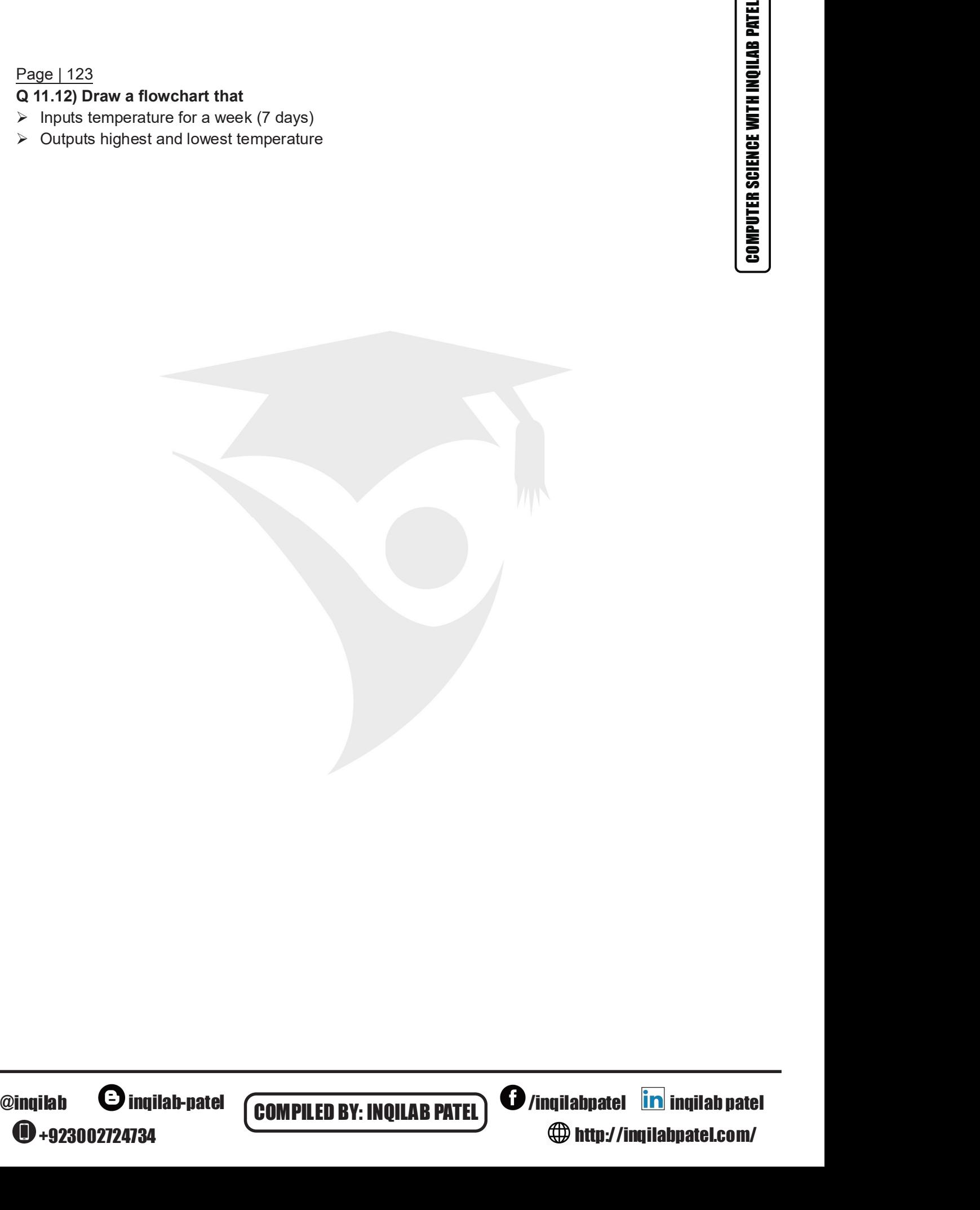

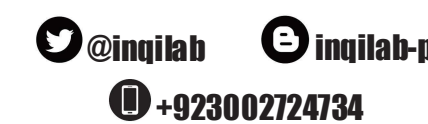

COMPILED BY: INQILAB PATEL **COMPILED BY:** INQILAB PATEL **COMPILED** /inqilabpatel **in** inqilab patel<br>
http://inqilabpatel.com/ http://inqilabpatel.com/

# Q 11.13) Draw a flowchart that

- 
- Page | 124<br> **Q 11.13) Draw a flowchart that**<br>
≻ Inputs marks of a class of 30 students<br>
≻ Outputs how many students are pass and how many are fail Page | 124<br>
Q 11.13) Draw a flowchart that<br>
≻ Inputs marks of a class of 30 students<br>
≻ Outputs how many students are pass and how many are fail

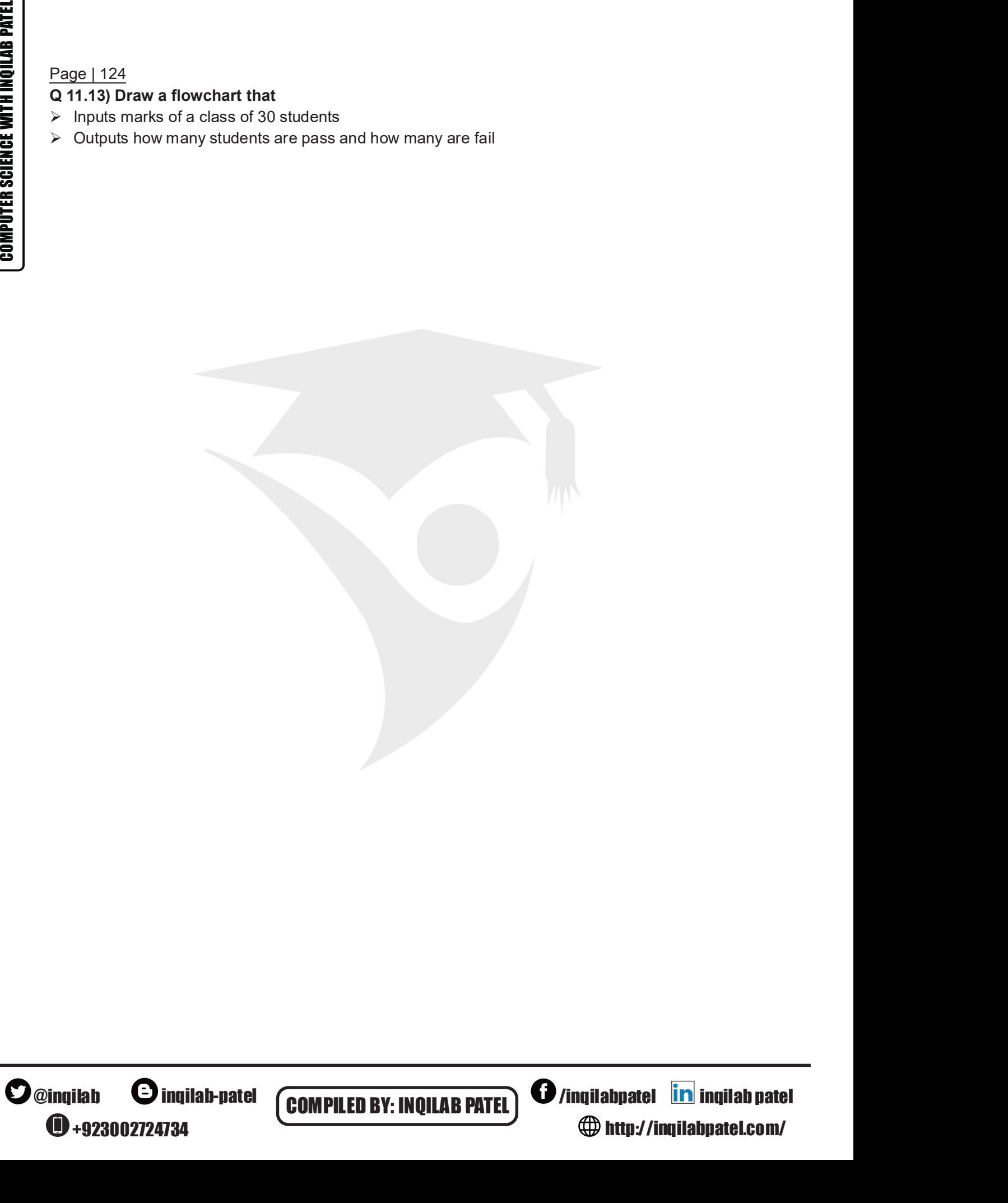

 $\bigoplus$ +923002724734

COMPILED BY: INQILAB PATEL **COMPILED BY:** INQILAB PATEL **COMPILED** /inqilabpatel **in** inqilab patel<br>
http://inqilabpatel.com/ http://inqilabpatel.com/

# Q 11.14) Draw a flowchart that

- Page | 125<br>
Q 11.14) Draw a flowchart that<br>  $\ge$  Inputs per litre price of 5 different brands of milk<br>  $\ge$  Outputs how average price per litre<br>  $\ge$  Outputs how average price per litre Page | 125<br>
Q 11.14) Draw a flowchart that<br>
≻ lnputs per litre price of 5 different brands of milk<br>
≻ Outputs how average price per litre<br>
∴ Outputs how average price per litre Page | 125<br>
Q 11.14) Draw a flowchart that<br>
≻ Inputs per litre price of 5 different brands of milk<br>
≻ Outputs how average price per litre
- 

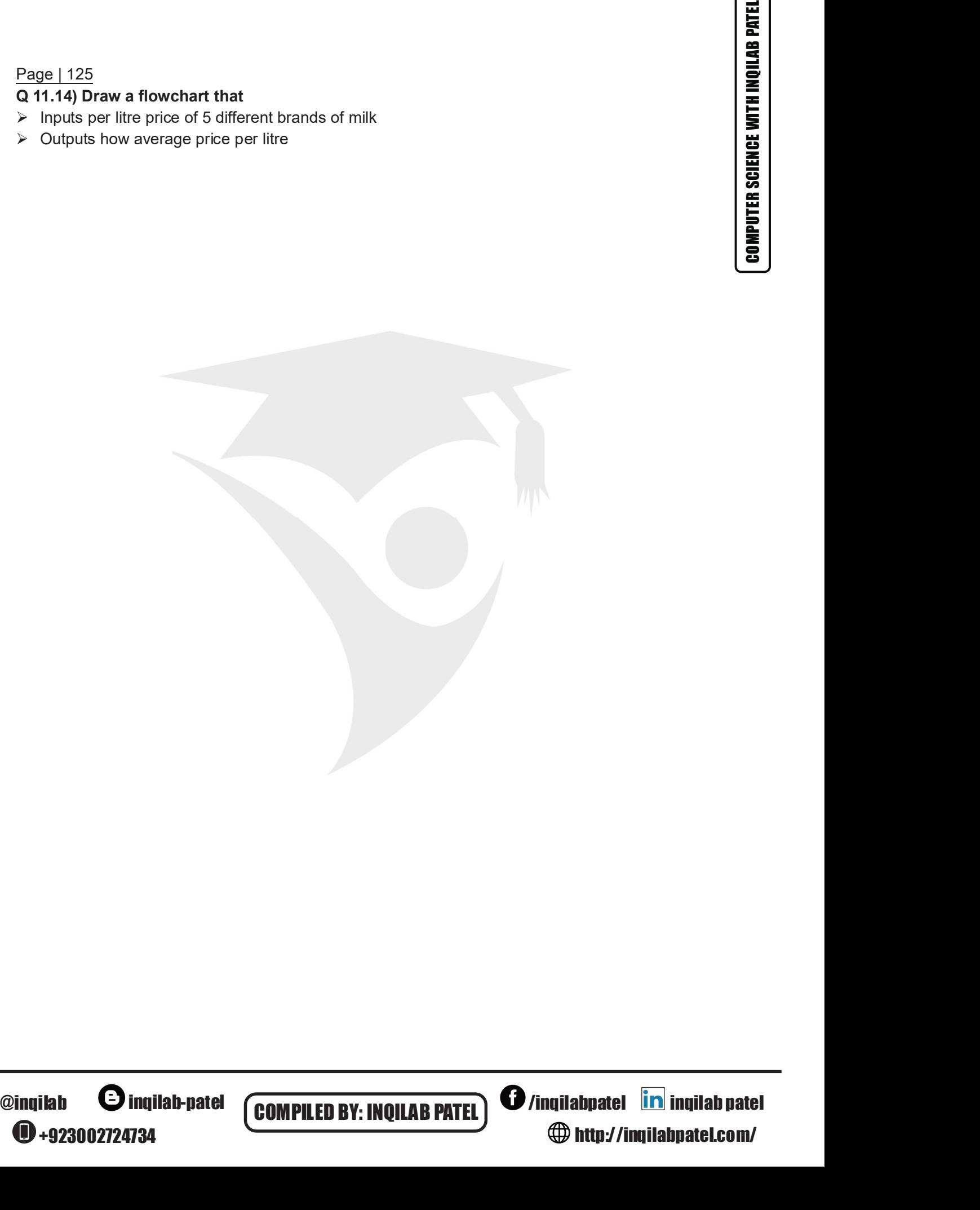

![](_page_13_Picture_6.jpeg)

![](_page_13_Picture_8.jpeg)

### Page | 126 Q 11.15) Draw aflowchart that

Inputs a batch of 10 rice sacks for weight

- ¾ Validates sacks (sacks should weigh 50 kilograms each. Sacks weighing over 50.5 kilograms or less than 49.5 kilograms are rejected.)
- ¾ Outputs number of sacks accepted and the number of sacks rejected.

Past paper flowchart for same type of question in Winter 2017 P22 Q5 March 2018 P22 (India)

![](_page_14_Picture_5.jpeg)

Q11.16) Draw a flowchart that<br>Inputs the weight in kilograms of a passenger stepping into a lift. Page | 127<br>Q11.16) Draw a flowchart that<br>Inputs the weight in kilograms of a passenger stepping into a lift.<br>The lift can take a maximum of eight passengers or a maximum weight of 640 kilograms. Page | 127<br> **Q11.16)** Draw a flowchart that<br>
Inputs the weight in kilograms of a passenger stepping into a lift.<br>
The lift can take a maximum of eight passengers or a maximum weight of 640 kilograms.<br>
The lift can take a m Page | 127<br>Q11.16) Draw a flowchart that<br>Inputs the weight in kilograms of a passenger stepping into a lift.<br>The lift can take a maximum of eight passengers or a maximum weight of 640 kilograms.<br>

![](_page_15_Picture_4.jpeg)

![](_page_15_Picture_5.jpeg)

# Q 11.17) Draw a flowchart that

- Page | 128<br>Q 11.17) Draw a flowchart that<br>→ Inputs name of 10 students in a class and store them in one dimension array<br>→ Display list of names of students<br>Past paper flowchart for same type of question in Winter 2017 P2 <u>Page | 128</u><br>Q 11.17) Draw a flowchart that<br>
≻ Inputs name of 10 students in a class and store them in one dimension array<br>
≻ Display list of names of students<br>
Past paper flowchart for same type of question in Winter 20 Page | 128<br>Q 11.17) Draw a flowchart that<br>
≻ Inputs name of 10 students in a class and store them in one dimension array<br>
≻ Display list of names of students<br>
Past paper flowchart for same type of question in Winter 2017
- 

Past paper flowchart for same type of question in Winter 2017 P21 Q5

![](_page_16_Figure_5.jpeg)

![](_page_16_Picture_6.jpeg)

COMPILED BY: INQILAB PATEL **COMPILED BY:** INQILAB PATEL **COMPILED** /inqilabpatel **in** inqilab patel<br>
http://inqilabpatel.com/ http://inqilabpatel.com/

# 116

Page | 129

### Q 11.18)Winter 2016 P22 Q 3

116<br>
Page | 129<br>
Q 11.18) Winter 2016 P22 Q 3<br>
Following flowchart is used to convert a denary number into octal (base 8)<br>
The flowchart below inputs an integer. The predefined function DIV gives the value of the division 116<br>
<u>Page | 129</u><br>
Q 11.18)Winter 2016 P22 Q 3<br>
Following flowchart is used to convert a denary number into octal (base 8)<br>
The flowchart below inputs an integer. The predefined function DIV gives the value of the divisio

![](_page_17_Figure_6.jpeg)

Trace table for input value 33

![](_page_17_Picture_171.jpeg)

Trace table for input value 75

![](_page_17_Picture_172.jpeg)

Q 11.19) Draw aflowchart to convert denary number into binary

![](_page_17_Picture_12.jpeg)

**COMPILED BY: INQILAB PATEL) @**/inqilabpatel **in** inqilab patel /inqilabpatel inqilab patel http://inqilabpatel.com/

![](_page_18_Picture_2.jpeg)

Test your flowchart by completing following trace table to convert denary number 20 into binary [4]

![](_page_18_Picture_116.jpeg)

<sup>0</sup>+923002724734

Q 11.20) Winter 2015 P23 Q 3<br>(a) This pseudo code inputs an integer. The predefined function DIV gives the value of the division, s the value of the division,<br>the value of the remainder,<br><br>**/inqilabpatel inqilab patel**<br> **http://inqilabpatel.com/** 

**COMPILED BY: INQILAB PATEL**  $\bigcirc$  /inqilabpatel **in** inqilab patel

http://inqilabpatel.com/

![](_page_19_Picture_111.jpeg)

![](_page_19_Picture_2.jpeg)

Page | 132 Draw flowchart for the above pseudo code Past paper question of same type in Winter 2015 P21 & 22 Page | 132<br>Draw flowchart for the above pseudo code<br>Past paper question of same type in Winter 2015 P21 & 22

![](_page_20_Figure_2.jpeg)

 $\bigoplus$ +923002724734

COMPILED BY: INQILAB PATEL **COMPILED BY:** INQILAB PATEL **COMPILED** /inqilabpatel **in** inqilab patel<br>
http://inqilabpatel.com/ http://inqilabpatel.com/

Q 11.20) Following flowchart is used to count digits in a number <u>133</u><br>**0) Following flowchart is used to count digits in a number**<br>DECLARE Count: Integer<br>DECLARE Num, x: Real<br>Count ← 0<br>INPUT Num<br>x ← PIN <u>133</u><br>**0) Following flowchart is used to count digits in a number**<br>DECLARE Count: Integer<br>DECLARE Num, x: Real<br>Count ← 0<br>INPUT Num<br>x ← PIN<br>REPEAT <u>133</u><br> **0) Following flowchart is used to count digits in a number**<br>
DECLARE Count: Integer<br>
DECLARE Num, x: Real<br>
Count ← 0<br>
INPUT Num<br>
x ← PIN<br>
REPEAT<br>
x ← x<sup>/10</sup> <u>133</u><br> **0) Following flowchart is used to count digits in a number**<br>
DECLARE Count: Integer<br>
DECLARE Num, x: Real<br>
Count ← 0<br>
INPUT Num<br>
x ← PIN<br>
REPEAT<br>
x ← x/10<br>
Count ← Count + 1 <del>133</del><br> **(i)** Following flowchart is used to count digits in a number<br>
DECLARE Count: Integer<br>
DECLARE Num, x: Real<br>
Count ← 0<br>
INPUT Num<br>  $x \leftarrow PIN$ <br>
REPEAT<br>  $x \leftarrow x/10$ <br>
Count ← Count + 1<br>
UNTIL x < 1 owing flowchart is used to count digits in a number<br>  $RRE Count: Integer$ <br>  $RRE Num, x: Real$ <br>  $\leftarrow 0$ <br>  $Num$ <br>  $N$ <br>  $NT$ <br>  $x \leftarrow x/10$ <br>  $Count \leftarrow Count + 1$ <br>  $x < 1$ <br>  $JT Count$ <br>  $X^2$ owing flowchart is used to count digits in a number<br>RE Count: Integer<br>RE Num, x: Real<br> $\leftarrow 0$ <br>N<br>N<br>N<br>X  $\times$   $\leftarrow$  X/10<br>Count  $\leftarrow$  Count + 1<br> $x < 1$ <br>JT Count<br>Nowchart for the above pseudo code 133<br>
19 Following flowchart is used to count digits in a number<br>
DECLARE Count: Integer<br>
DECLARE Num, x: Real<br>
Count  $\leftarrow 0$ <br>
NPUT Num<br>
x  $\leftarrow$  PIN<br>
REPEAT<br>  $x \leftarrow x/10$ <br>
Count  $\leftarrow$  Count + 1<br>
UNTIL x < 1<br>
OUTPUT Count<br>
Dr 133<br>
0) Following flowchart is used to count digits in a number<br>
DECLARE Count: Integer<br>
DECLARE Num, x: Real<br>
Count  $\leftarrow$  0<br>
INPUT Num<br>  $x \leftarrow PIN$ <br>
REPEAT<br>  $x \leftarrow x/10$ <br>
Count  $\leftarrow$  Count + 1<br>
UNTIL x < 1<br>
OUTPUT Count<br>
Draw  $\begin{array}{ll}\n\textbf{Page 1133} \\
\textbf{Q} \text{ if 120} & \text{DEGLATE} \\
\text{DEGLATE} & \text{Count} \text{ if 20} \\
\text{DECLATE} & \text{Count} \text{ if 20} \\
\text{ECLATE} & \text{Input} \text{ }, \text{P} \text{ is } \\
\text{Cout } + & \text{·} \\
\text{ReLU} & \text{for } \\
\text{X} \text{ } & \text{P} \text{ is } \\
\text{X} \text{ } & \text{P} \text{ is } \\
\text{X} \text{ } & \text{P} \text{ is } \\
\text{Cout } + & \text{C} \text$ 

REPEAT

Draw flowchart for the above pseudo code

![](_page_21_Picture_14.jpeg)

Finding Output from flowchart

![](_page_22_Figure_2.jpeg)

![](_page_22_Picture_72.jpeg)

![](_page_22_Picture_5.jpeg)

![](_page_22_Picture_7.jpeg)

Q11.22)Summer 2007<br>Study the following flowchart very carefully.

![](_page_23_Figure_3.jpeg)

![](_page_23_Picture_129.jpeg)

- -
	-
	-

(a) Complete the following table showing the expected output from the flowchart for the three<br>sets of input data: [3]<br> $\frac{180}{48}$ <br> $\frac{9170}{9170}$ <br>(b) Input data needs to go through a validation process.<br>(i) Explain the t Q 11.23) Winter 2007<br>Majid lives in Cairo but often travels to Tokyo, Mumbai and Washington. A flow chart has been written (a) Complete the following table showing the expected output from the flowchart for the three<br>sets of input data: [3]<br> $\frac{NPUTX}{45}$ <br> $\frac{OPT}{400}$ <br>(b) Input data needs to go through a validation process.<br>(i) Explain the term

![](_page_23_Picture_13.jpeg)

![](_page_23_Picture_14.jpeg)

**COMPILED BY: INQILAB PATEL**  $\bigcirc$  /inqilabpatel **in** inqilab patel /inqilabpatel inqilab patel http://inqilabpatel.com/

![](_page_24_Figure_0.jpeg)

![](_page_24_Figure_1.jpeg)

![](_page_24_Picture_114.jpeg)

Q 11.24) Summer 2008<br><del>The following flowchart inputo</del>

**4**+923002724734

**COMPILED BY: INQILAB PATEL**  $\bigcirc$  /inqilabpatel **in** inqilab patel

http://inqilabpatel.com/

![](_page_25_Figure_1.jpeg)

![](_page_25_Picture_83.jpeg)

o 12 - 6<br>
(b) The above algorithm has been placed in a library of routines. Give one advantage of doing this.<br>
(b) The above algorithm has been placed in a library of routines. Give one advantage of doing this.<br>
(1)<br>
(c) i .…………………………………………………………………………………………………………[1]

<sup>0</sup>+923002724734

**COMPILED BY: INQILAB PATEL) @**/inqilabpatel **in** inqilab patel /inqilabpatel inqilab patel http://inqilabpatel.com/

![](_page_26_Figure_1.jpeg)

![](_page_26_Picture_73.jpeg)

<sup>0</sup>+923002724734

Q 11.26) Summer 2010 P12<br>Study the following flowchart very carefully:

![](_page_27_Figure_3.jpeg)

![](_page_27_Picture_85.jpeg)

`

![](_page_27_Picture_6.jpeg)